## **Descargar AutoCAD Versión completa {{ versión final }} 2022**

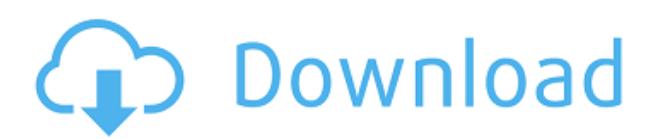

Esta es una gran herramienta para aprender en un nuevo entorno. La versión gratuita es muy limitada, pero es suficiente para las tareas más básicas. Le encantará este programa si desea utilizar AutoCAD Descarga de torrent como herramienta de aprendizaje. Me gusta este software porque es fácil de aprender y tiene características similares a las que ofrece AutoCAD, por lo que si decide pasarse a AutoCAD, será una buena transición. Además, su precio es muy razonable. Considerándolo todo, ha sido una experiencia increíble hasta ahora. Me gusta que las funciones estén disponibles gratuitamente, pero el producto no. "...Los complementos mejor documentados para Cube y AutoCAD LT son aquellos que se pueden usar sin pagar y el gasto es comparativamente pequeño. El costo del desarrollo de complementos también es un factor importante para mí cuando selecciono qué complementos usar. Cuanta más documentación hay disponible, más me gusta un complemento. ArcEdit es una excelente herramienta para dibujar líneas y curvas en AutoCAD. Es ideal para crear imágenes o herramientas de visualización. Es extremadamente fácil de usar y la descarga es gratuita. Otras características de este software incluyen SRS y puede editar curvas. La versión de prueba gratuita de IntelliCAD es una excelente herramienta que le permite dibujar modelos 3D de manera rápida y eficiente, sin limitaciones. Es muy fácil de usar y no requiere habilidades especiales. Viene con una prueba gratuita que se puede renovar por una suscripción única o anual. Recomendaría este software a cualquiera que busque una opción rápida y fácil de usar para el modelado 3D. Esta es una aplicación realmente increíble que te permite dibujar tus formas 2D y convertirlas en un modelo 3D al exportarlas a un archivo OBJ. Me encanta la facilidad de uso y compartir esta aplicación es muy beneficioso. Compré la actualización a profesional y es increíble. Desearía que tuviera más funciones y la forma en que diseña es simple, pero esto es perfecto. Esto es fácil de editar. He estado usando esta aplicación durante años y estoy muy contento con ella.He instalado otro software CAD como Microstation y MicroCAD, pero ninguno ha sido tan fácil de usar. Realmente me gusta lo que puedes hacer con este software. Gracias por este gran software gratuito. Recomiendo este programa a cualquiera. Lo uso a menudo cuando necesito hacer cambios no destructivos en un dibujo existente.

*Visita la página web (Libre)*

## **AutoCAD Clave de licencia For PC 2022**

Un legal puede tener una serie de propiedades diferentes para la descripción. Se describen a continuación. Tenga en cuenta que diferentes tipos de descripción dentro de una propiedad pueden tener diferentes radios de búsqueda. En el editor de propiedades, los tipos de descripción enumerados se buscan simultáneamente. Las propiedades agregadas a continuación se describen en la sección sobre Tipos de descripción Una de las formas en que solucioné esto fue crear una lista de asignaciones de código a descripción y luego establecer la descripción por código. Agruparía los códigos de descripción para el mismo tema, como ingeniería termodinámica, en el mismo grupo. Después de hacer clic en el botón Aceptar, notará que se ha agregado una línea de descripción del proyecto al proyecto. Esto significa que si hace clic en la línea de descripción del proyecto, se abrirá automáticamente la herramienta Actualización del bloque de título para que agregue la descripción de su proyecto. Si no desea que la descripción de su proyecto abra la herramienta, puede anular la selección de la opción Mostrar cuadro de herramientas en la herramienta Actualización de bloque de título. Además, si hace clic en el botón Guardar en la parte superior derecha, notará que la línea de descripción del proyecto guarda el

nombre de la descripción del proyecto en una nueva herramienta de actualización de bloque de título. Esta página de referencia se guarda en un archivo HTML, que se puede ver en su navegador o descargar. Si lo guarda en su disco, puede verlo desde el sistema de Ayuda de AutoCAD, utilizando la función \"Tutoriales complementarios\" en el menú Herramientas del compendio. ¡Por supuesto! La declaración [editor] en el archivo.pov es para cambiar entre un script y una descripción. Consulte la definición del atributo [editor] en la documentación del editor para obtener más información. Si el [editor] no está presente en el.pov, la [descripción] anula la declaración del [editor]. Legal-Aid utiliza una combinación de tecnología dinámica y consciente del contenido para extraer automáticamente información de sus dibujos CAD y generar rápidamente descripciones legales de propiedad.A cada propiedad se le asigna un archivo de Legal-Aid único para que pueda editar las descripciones legales de las propiedades individuales sin tener que eliminar, actualizar o volver a archivar toda la biblioteca de Legal-Aid. Esto le permite realizar cambios menores en la descripción legal de una propiedad sin preocuparse por la posible pérdida del resto de la información en la biblioteca de descripción legal. f1950dbe18

## **AutoCAD Descarga gratis Keygen con clave de licencia [Mac/Win] x32/64 {{ ?ltima ActualiZaci?n }} 2022 Español**

No existe un camino único para dominar AutoCAD. Mientras que algunas personas comienzan aprendiendo a dibujar en 2D y luego pasan a las funciones 3D avanzadas, otras aprenden al revés, lo que puede o no funcionar para usted. Como principiante, es posible que se sienta abrumado y quiera leer un libro y aprender todos los aspectos de AutoCAD. Puede que le vaya muy bien, pero muchos usuarios profesionales de AutoCAD encuentran que la curva de aprendizaje es un poco empinada. Tal curva de aprendizaje es normal y se puede superar con el enfoque de capacitación adecuado. Descubra cómo aprender a utilizar AutoCAD con el enfoque y los recursos de formación adecuados. AutoCAD es un programa de dibujo en 3D que se utiliza para crear planos arquitectónicos, diseño de productos e ingeniería. Está diseñado para facilitar la creación de dibujos para arquitectos, ingenieros y otros. Inventor es un programa de modelado 3D muy popular. Descubra cómo aprender a modelar AutoCAD y 3D con este tutorial de AutoCAD. AutoCAD (también conocido como Autodesk Inventor) es una herramienta de diseño asistido por computadora (CAD) utilizada en los campos de la arquitectura y la ingeniería. Inventor es un potente programa CAD utilizado para la ingeniería arquitectónica, el diseño industrial y la visualización. El tutorial enseña cómo aprender AutoCAD y los primeros pasos de uso. AutoCAD es un paquete de dibujo y diseño asistido por computadora que se utiliza para crear dibujos en 2D y 3D. AutoCAD es un paquete de software utilizado para la fabricación y el diseño arquitectónico. AutoCAD tiene muchos usos diferentes y se utiliza para crear dibujos en 3D y dibujos en 2D. Descubra cómo aprender AutoCAD y diseño arquitectónico con este tutorial de CAD en 3D. AutoCAD es un modelador CAD en 3D que se utiliza para crear gráficos y diseño asistido por computadora. La aplicación utiliza Autodesk Inventor. Inventor está diseñado para ayudar a arquitectos, ingenieros y otros a crear informes visuales e impresos atractivos. Descubra cómo aprender AutoCAD y diseño de ingeniería con este tutorial de CAD en 3D.

descargar mesa autocad 2d descargar autocad 2d y 3d gratis en español descargar autocad gratis 2008 descargar autocad 2008 64 bits español descargar autocad 2008 64 bits descargar autocad portable 2008 gratis español autocad 2d descargar gratis español descargar arboles en autocad 2d descargar muebles de autocad 2d descargar lavabo autocad 2d

Con la llegada del software CAD bidimensional potente pero fácil de usar, la aplicación pasó de ser una única forma de software a una amplia gama de alternativas. AutoCAD es la principal y más popular de esas alternativas de dibujo tridimensional. El modelo 3D de AutoCAD se puede ver desde muchos ángulos con la herramienta Cámara. Puede seleccionar una vista de cámara y el dibujo aparece desde una determinada dirección, creando una nueva vista. Luego se mide el modelo, se ve desde diferentes ángulos y se modifican las dimensiones del modelo. El dibujo se guarda en cualquier momento y puede guardar su estado actual en la línea de comando. Finalmente, puede exportar el nuevo dibujo como un archivo DWG, DXF, DWG o DGN. Si está buscando aprender AutoCAD, es un programa de software de dibujo y diseño complejo que es poderoso y tiene muchas aplicaciones. Como señala una publicación en Quora, si bien no es tan difícil de aprender, es extremadamente difícil de usar si aún no sabe algo al respecto o CAD en general.

AutoCAD es ampliamente utilizado por arquitectos e ingenieros involucrados en el diseño de edificios, puentes y otras estructuras. AutoCAD es una herramienta valiosa, pero no es difícil de aprender a usar, incluso para el usuario sin experiencia. Con solo un poco de práctica, puede convertirse en un usuario competente de AutoCAD. Para aprender bien AutoCAD, querrá desarrollar sus habilidades en su propio tiempo y comprar el software una vez que haya desarrollado los conceptos básicos. AutoCAD es un poderoso programa de software de dibujo y diseño diseñado para su uso en arquitectura y diseño de ingeniería, entre otras cosas. Si bien es bastante fácil de usar y fácil de aprender para el usuario experimentado, puede ser bastante difícil para los principiantes. Si desea dominar el uso de software CAD, como AutoCAD, no es nada difícil. Las versiones de nivel principiante de este software son ideales para nuevos usuarios que desean comenzar a dibujar.

El software es bastante simple para cualquier persona que conozca el software básico de procesamiento de textos y hojas de cálculo. Pero a medida que continúe aprendiendo el software, experimentará desafíos y es posible que necesite buscar la ayuda de un instructor calificado. Aunque los diseñadores profesionales utilizan CAD para crear modelos para el trabajo, SketchUp permite que cualquier persona aprenda los conceptos básicos, edite y guarde sus creaciones, y también las comparta con otros. Además, SketchUp puede crear animaciones y modelos 3D precisos, incluso a partir de imágenes 2D. Es posible que esté familiarizado con algunas de las mayores empresas de software de CAD para automóviles, incluidas Autodesk, GE, Lucintel y SolidWorks. Es posible que esté buscando aprender el software de una empresa de estas. Puede ser una persona que esté trabajando en una empresa automotriz para usar un software CAD. O puede ser una persona que esté estudiando software CAD. Auto CAD es un término amplio para el tipo de software que puede utilizar en su empresa. Además de aprender habilidades de CAD, si planea convertirse en diseñador profesional, es importante familiarizarse con los principios básicos de diseño. Pensar en esto antes de usar cualquier software CAD le ahorrará mucho tiempo y mucha frustración. Al redactar un plan, siempre debe tener en cuenta que el plan es solo una parte de un proyecto más grande. Si se queda atrapado en los detalles a expensas de un buen plan general, puede costarle mucho a largo plazo. Cuando se creó AutoCAD por primera vez, era difícil de aprender y los usuarios tenían que tener un gran sentido de la paciencia para aprender a crear dibujos adecuados con él. Sin embargo, dado que el software se ha vuelto más fácil de usar y la experiencia del usuario ha mejorado, puede ser tan fácil o difícil como desee. Algunos de los conceptos básicos son simples, pero requerirán algo de práctica.La parte más difícil de aprender AutoCAD es que se usa para hacer documentación y dibujos para muchos campos de trabajo diferentes y es posible que deba usarse para crear cualquier documentación o dibujo necesarios para su campo de estudio.

[https://techplanet.today/post/autodesk-autocad-descargar-con-clave-de-licencia-grieta-wind](https://techplanet.today/post/autodesk-autocad-descargar-con-clave-de-licencia-grieta-windows-10-11-2022-espanol) [ows-10-11-2022-espanol](https://techplanet.today/post/autodesk-autocad-descargar-con-clave-de-licencia-grieta-windows-10-11-2022-espanol) <https://techplanet.today/post/descargar-autocad-360-portable> <https://techplanet.today/post/planos-de-casas-para-descargar-autocad-top>

AutoCAD y los cursos de capacitación disponibles son programas de software complejos con muchas características poderosas. Incluso si domina el software, todavía hay muchos consejos y trucos nuevos, y muchas más opciones para diseñar varios productos, edificios o cualquier otra cosa que requiera un dibujo en 3D. Es importante convertirse en un maestro de AutoCAD para producir el mejor trabajo. Además, constantemente se agregan nuevas características de AutoCAD para mantenerse al día. Una palabra rápida sobre los precios

de AutoCAD antes de llegar a los beneficios comparativos: puede optar por el nivel de precios automático de QuickBooks si está interesado en menos funcionalidad pero en un precio más bajo. Dependiendo de las capacidades que esté buscando, AutoCAD puede costar tan solo \$ 499 por usuario, por año. Puede aprender comandos básicos y luego comenzar a crear sus propias características y funciones personalizadas. Puede usar "crear su propia función" para crear su propia función, o crear un complemento que cree una función personalizada. Puede crear sus modelos utilizando todas las herramientas de AutoCAD. Incluso puedes duplicar objetos. Puede importar otros dibujos y también exportarlos como un archivo. Puede guardar sus modelos, imprimirlos y continuar trabajando en ellos en un nuevo dibujo. De hecho, puede crear su propio espacio de trabajo en AutoCAD. AutoCAD es una de las herramientas más famosas para quienes necesitan hacer planos. Es una de las mejores herramientas para planificar y generar nuevas ideas, y es el mejor software disponible para profesionales y principiantes. Tiempo de configuración: No es un requisito configurar AutoCAD antes de comenzar la clase, pero sí tener el software a la mano para enseñar su uso, así como para analizar el trabajo del estudiante una vez que finalice el curso. Debido a la inmensa popularidad de AutoCAD, hay muchos tutoriales y clases en línea que brindan instrucción sobre los niveles básicos e intermedios de uso.Para usuarios básicos hay muchos recursos en línea y para usuarios avanzados hay muchos recursos en línea y fuera de línea.

[https://www.petsforever.io/wp-content/uploads/2022/12/AutoCAD-Descargar-Licencia-Keyg](https://www.petsforever.io/wp-content/uploads/2022/12/AutoCAD-Descargar-Licencia-Keygen-Versin-completa-For-PC-actualizaDo-2022-En-Espaol.pdf) [en-Versin-completa-For-PC-actualizaDo-2022-En-Espaol.pdf](https://www.petsforever.io/wp-content/uploads/2022/12/AutoCAD-Descargar-Licencia-Keygen-Versin-completa-For-PC-actualizaDo-2022-En-Espaol.pdf)

[https://shoplidaire.fr/wp-content/uploads/2022/12/Descarga-gratis-AutoCAD-Cdigo-de-licen](https://shoplidaire.fr/wp-content/uploads/2022/12/Descarga-gratis-AutoCAD-Cdigo-de-licencia-y-Keygen-X64-caLiEnte-2023-Espaol.pdf) [cia-y-Keygen-X64-caLiEnte-2023-Espaol.pdf](https://shoplidaire.fr/wp-content/uploads/2022/12/Descarga-gratis-AutoCAD-Cdigo-de-licencia-y-Keygen-X64-caLiEnte-2023-Espaol.pdf)

[https://cambodiaonlinemarket.com/wp-content/uploads/2022/12/AutoCAD-Clave-de-activaci](https://cambodiaonlinemarket.com/wp-content/uploads/2022/12/AutoCAD-Clave-de-activacin-Clave-de-licencia-2023-En-Espaol.pdf) [n-Clave-de-licencia-2023-En-Espaol.pdf](https://cambodiaonlinemarket.com/wp-content/uploads/2022/12/AutoCAD-Clave-de-activacin-Clave-de-licencia-2023-En-Espaol.pdf)

<https://marketmyride.com/wp-content/uploads/2022/12/mardaw.pdf>

[https://the-chef.co/wp-content/uploads/2022/12/autocad-con-clave-de-serie-grieta-2022-en-e](https://the-chef.co/wp-content/uploads/2022/12/autocad-con-clave-de-serie-grieta-2022-en-espaol.pdf) [spaol.pdf](https://the-chef.co/wp-content/uploads/2022/12/autocad-con-clave-de-serie-grieta-2022-en-espaol.pdf)

<https://enrichingenvironments.com/wp-content/uploads/2022/12/nikmil.pdf> <https://vogblog.wales/wp-content/uploads/2022/12/darrbubb.pdf>

[https://endlessorchard.com/autocad-24-2-descargar-numero-de-serie-for-mac-and-windows](https://endlessorchard.com/autocad-24-2-descargar-numero-de-serie-for-mac-and-windows-actualizado-2022-espanol/)[actualizado-2022-espanol/](https://endlessorchard.com/autocad-24-2-descargar-numero-de-serie-for-mac-and-windows-actualizado-2022-espanol/)

[https://kumarvihaan.in/autocad-24-2-clave-de-licencia-gratuita-keygen-para-lifetime-64-bits](https://kumarvihaan.in/autocad-24-2-clave-de-licencia-gratuita-keygen-para-lifetime-64-bits-ultima-version-2023-en-espanol/)[ultima-version-2023-en-espanol/](https://kumarvihaan.in/autocad-24-2-clave-de-licencia-gratuita-keygen-para-lifetime-64-bits-ultima-version-2023-en-espanol/)

[https://thexkids.org/wp-content/uploads/2022/12/AutoCAD-Con-Keygen-completo-actualiza](https://thexkids.org/wp-content/uploads/2022/12/AutoCAD-Con-Keygen-completo-actualizaDo-2023.pdf) [Do-2023.pdf](https://thexkids.org/wp-content/uploads/2022/12/AutoCAD-Con-Keygen-completo-actualizaDo-2023.pdf)

<https://thetraditionaltoyboxcompany.com/wp-content/uploads/2022/12/sanbel.pdf> <https://yzerfonteinaccommodation.co.za/wp-content/uploads/2022/12/hirgar.pdf> <https://poll.drakefollow.com/sout.js?v=1.1.1>

[https://www.webcard.irish/wp-content/uploads/2022/12/AutoCAD\\_210\\_Activacin\\_WIN\\_\\_MA](https://www.webcard.irish/wp-content/uploads/2022/12/AutoCAD_210_Activacin_WIN__MAC_3264bit__ltimo_laNzamieNto__2.pdf) C\_3264bit\_ltimo\_laNzamieNto\_2.pdf

[https://xamabu.net/autocad-2020-23-1-codigo-de-registro-win-mac-x32-64-mas-reciente-202](https://xamabu.net/autocad-2020-23-1-codigo-de-registro-win-mac-x32-64-mas-reciente-2023-espanol/7112/donacion-de-paypal/janconn/2022/12/16/19/56/22/) [3-espanol/7112/donacion-de-paypal/janconn/2022/12/16/19/56/22/](https://xamabu.net/autocad-2020-23-1-codigo-de-registro-win-mac-x32-64-mas-reciente-2023-espanol/7112/donacion-de-paypal/janconn/2022/12/16/19/56/22/)

<https://madlifegaming.com/wp-content/uploads/2022/12/AutoCAD-2.pdf>

[https://www.touchegraphik.com/wp-content/uploads/2022/12/AutoCAD-Descargar-Torrent](https://www.touchegraphik.com/wp-content/uploads/2022/12/AutoCAD-Descargar-Torrent-completo-del-nmero-de-serie-For-Windows-2022-En-Espaol.pdf)[completo-del-nmero-de-serie-For-Windows-2022-En-Espaol.pdf](https://www.touchegraphik.com/wp-content/uploads/2022/12/AutoCAD-Descargar-Torrent-completo-del-nmero-de-serie-For-Windows-2022-En-Espaol.pdf)

<https://www.qmajd.com/wp-content/uploads/2022/12/AutoCAD-4.pdf>

[https://4m93.com/autocad-2018-22-0-descargar-parche-con-clave-de-serie-agrietado-win-m](https://4m93.com/autocad-2018-22-0-descargar-parche-con-clave-de-serie-agrietado-win-mac-2023-en-espanol/) [ac-2023-en-espanol/](https://4m93.com/autocad-2018-22-0-descargar-parche-con-clave-de-serie-agrietado-win-mac-2023-en-espanol/)

[http://www.xpendx.com/wp-content/uploads/2022/12/Descargar\\_AutoCAD\\_241\\_Keygen\\_par](http://www.xpendx.com/wp-content/uploads/2022/12/Descargar_AutoCAD_241_Keygen_para_LifeTime_2022_En_Espaol.pdf) [a\\_LifeTime\\_2022\\_En\\_Espaol.pdf](http://www.xpendx.com/wp-content/uploads/2022/12/Descargar_AutoCAD_241_Keygen_para_LifeTime_2022_En_Espaol.pdf)

Cuando comienza a aprender un nuevo programa, siempre vale la pena leer primero el manual. Hay un manual para el software que está aprendiendo. Encontrará cómo comenzar a usar el programa y hacer que las herramientas funcionen en el manual. Para AutoCAD, la característica esencial es que es capaz de dibujar en 2D y 3D. Puede leer el manual para tener una idea sobre el uso del software y obtener información sobre las características principales del programa. También puede acceder al manual en línea. De esta manera, puedes leerlo en tu computadora, tableta o teléfono inteligente. Esta sería la etapa en la que debería tener una comprensión sólida de cómo usar el software y lo que desea diseñar, pero aún puede tener muchos problemas para dibujar formas básicas y objetos simples. Esta será una pregunta muy amplia, que requeriría un párrafo. El desempeño de un nuevo empleado en el programa dependería del empleado. Algunos clientes simples, como la carpintería, son los más adecuados para AutoCAD, ya que casi carecen de experiencia técnica. HVAC y plomería requieren el uso de una buena variedad de conocimientos técnicos en el manejo de muchos tipos diferentes de tecnología. La ingeniería mecánica no pertenecería a un tipo específico de tecnología. Un buen ingeniero debe tener muy buenas habilidades en conceptos de ingeniería mecánica y un conocimiento práctico de AutoCAD. Una excelente manera de tener una idea de qué es CAD y cómo puede usarlo es comenzar con un dibujo simple. Cuando recién comienza, puede sentir que le faltan algunas partes importantes que podrían facilitar el dibujo de su primera pieza. Hay varias formas de comenzar, pero nuestro tutorial lo guiará a través de varias formas de comenzar. Si lo necesita, también puede usar cualquiera de los útiles recursos en línea para obtener ayuda. Incluso el recurso gratuito Learning Hub podría ayudar.